### **Security Hardening**

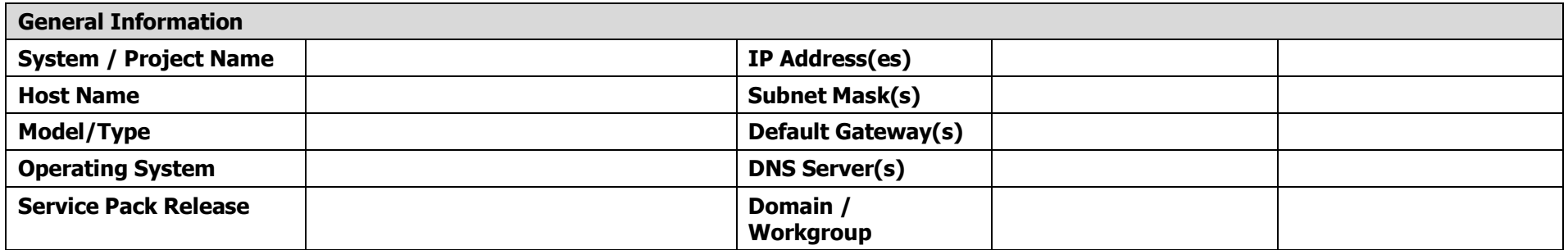

### **Sign-Off**

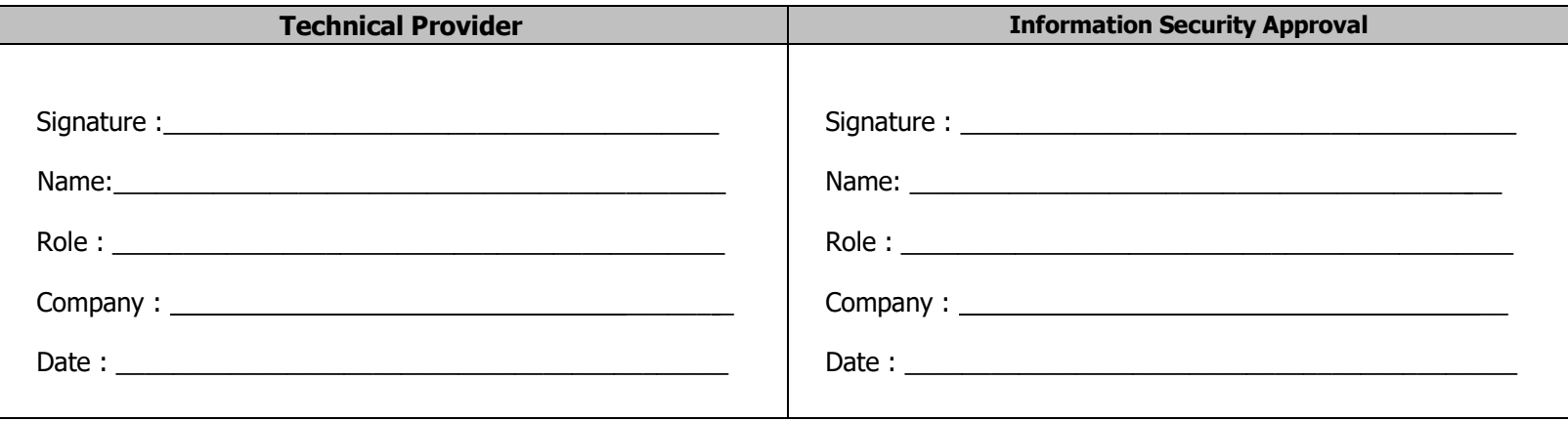

# **Microsoft Windows 2008 R2**

#### **Version - Release Levels/applicable to:**

- Microsoft Windows Server 2008R2, Standard Edition
- Microsoft Windows Server 2008R2, Enterprise Edition
- Microsoft Windows Server 2008R2, Datacenter Edition
- Microsoft Windows Server 2008R2, Web Edition

## **1. System Setup**

### **1.1 Account Policies (secpol.msc)**

#### **1.1.1 Password Policies**

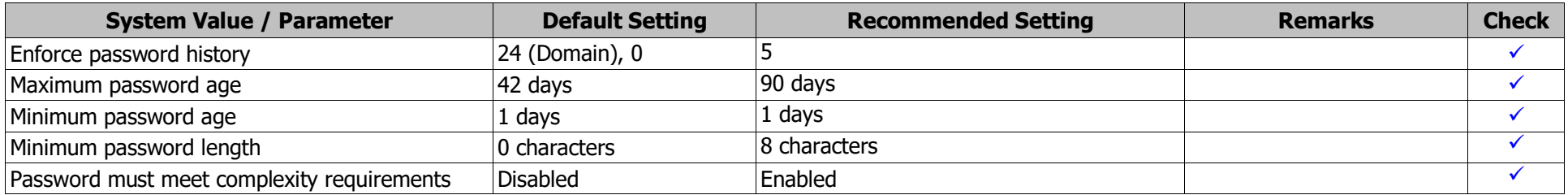

#### **1.1.2 Account Lockout Policy**

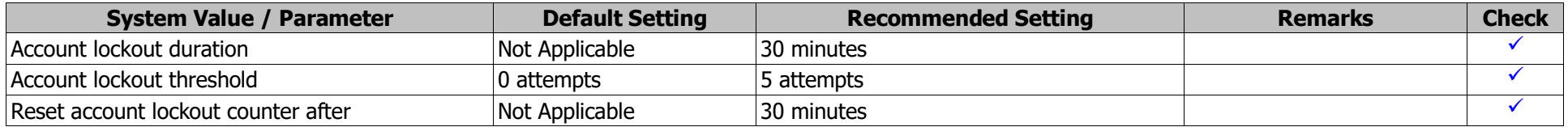

# **1.2 Local Policies (secpol.msc)**

### **1.2.1 Audit Policy**

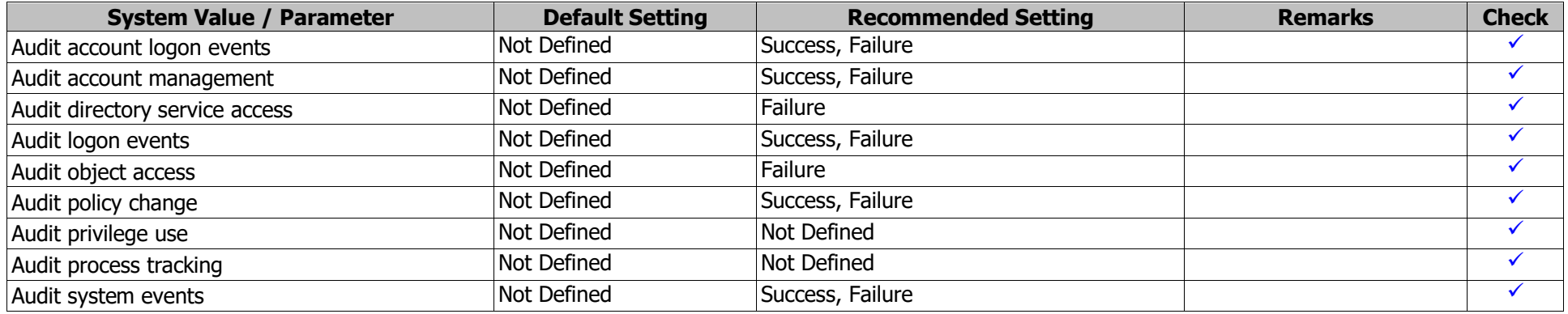

#### **1.2.2 Security Options**

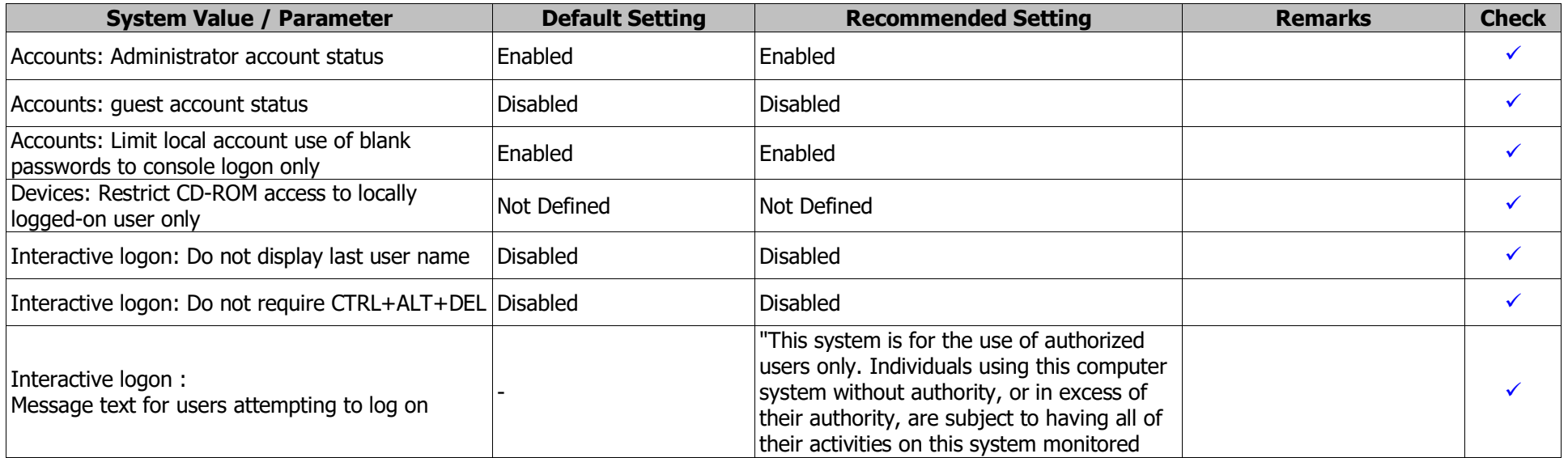

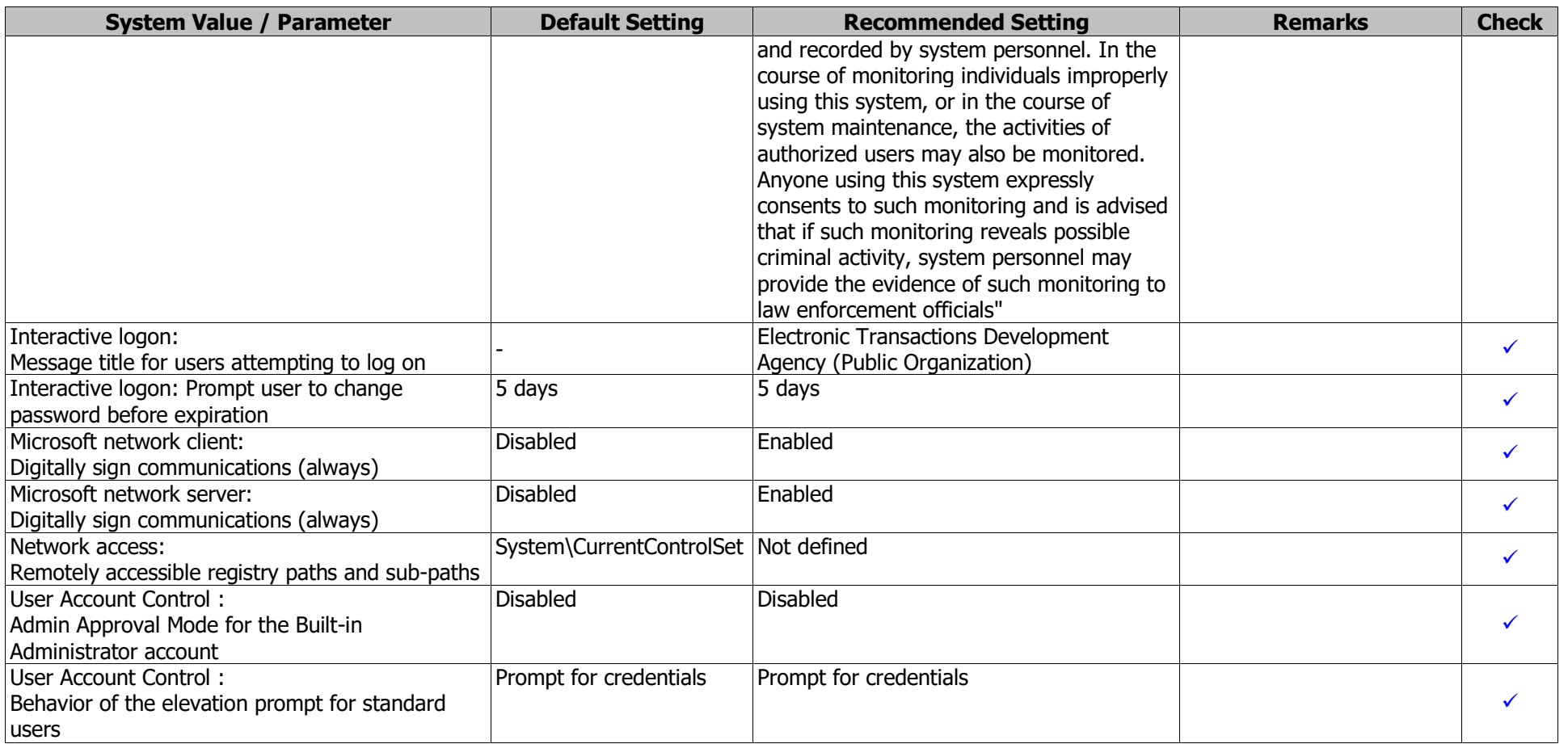

## **2. System Logs**

### **2.1 Event Log (eventvwr.msc)**

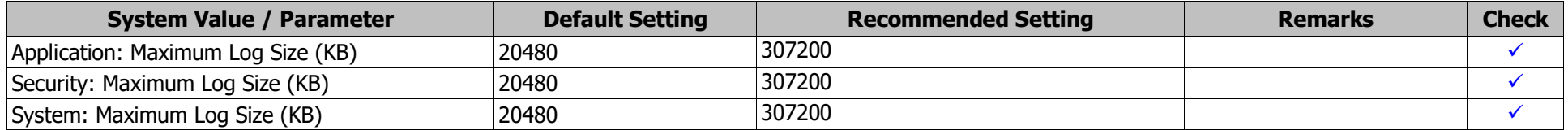

### **3. Network and Sharing**

### **3.1 Internet Communication (gpedit.msc | Administrative Templates ->System ->Internet Communiction Setting)**

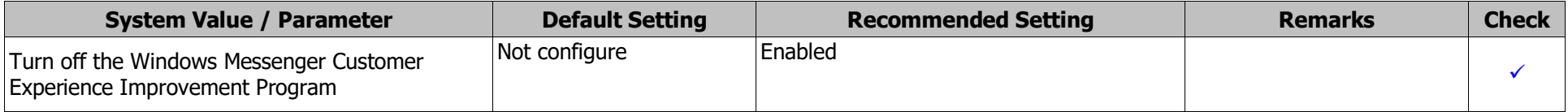

### **3.2 SMB protocol (regedit)**

The SMB protocol provides the basis for Microsoft file and print sharing and many other networking operations, such as remote Windows administration. To help prevent attacks that modify SMB packets in transit, the SMB protocol supports the digital signing of SMB packets. This policy setting determines whether SMB packet signing must be negotiated before further communication with an SMB client is permitted.

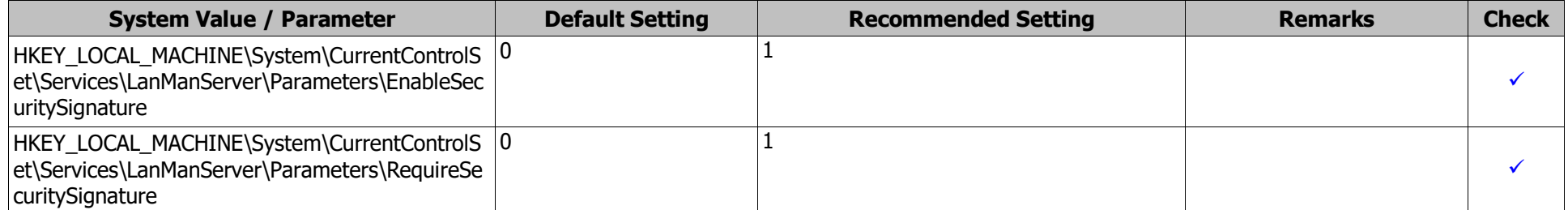

### **3.3 TCP timestamp**

The remote host responded with a TCP timestamp. The TCP timestamp response can be used to approximate the remote host's uptime, potentially aiding in further attacks. Additionally, some operating systems can be fingerprinted based on the behaviour of their TCP timestamps.

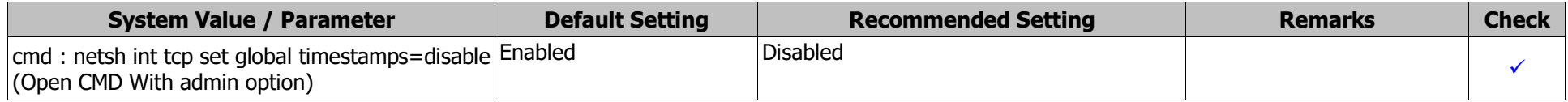

### **3.4 Network Share (regedit)**

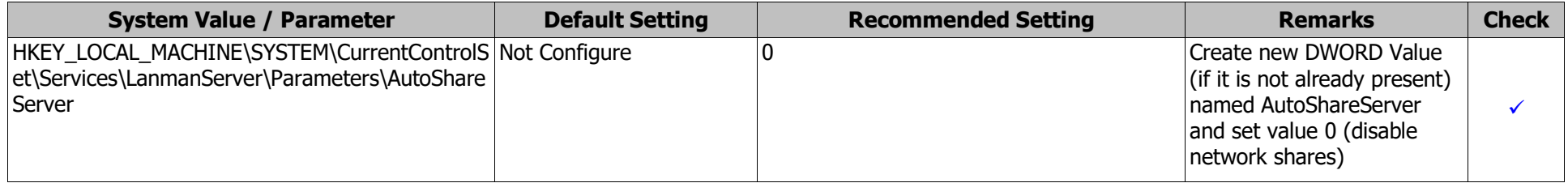

## **4. Additional Security Settings**

### **4.1 Autoplay (Control Panel)**

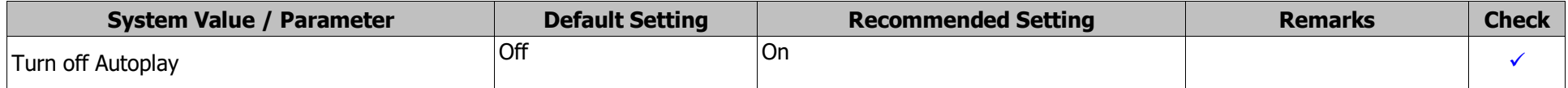

# **4.2 Service (services.msc)**

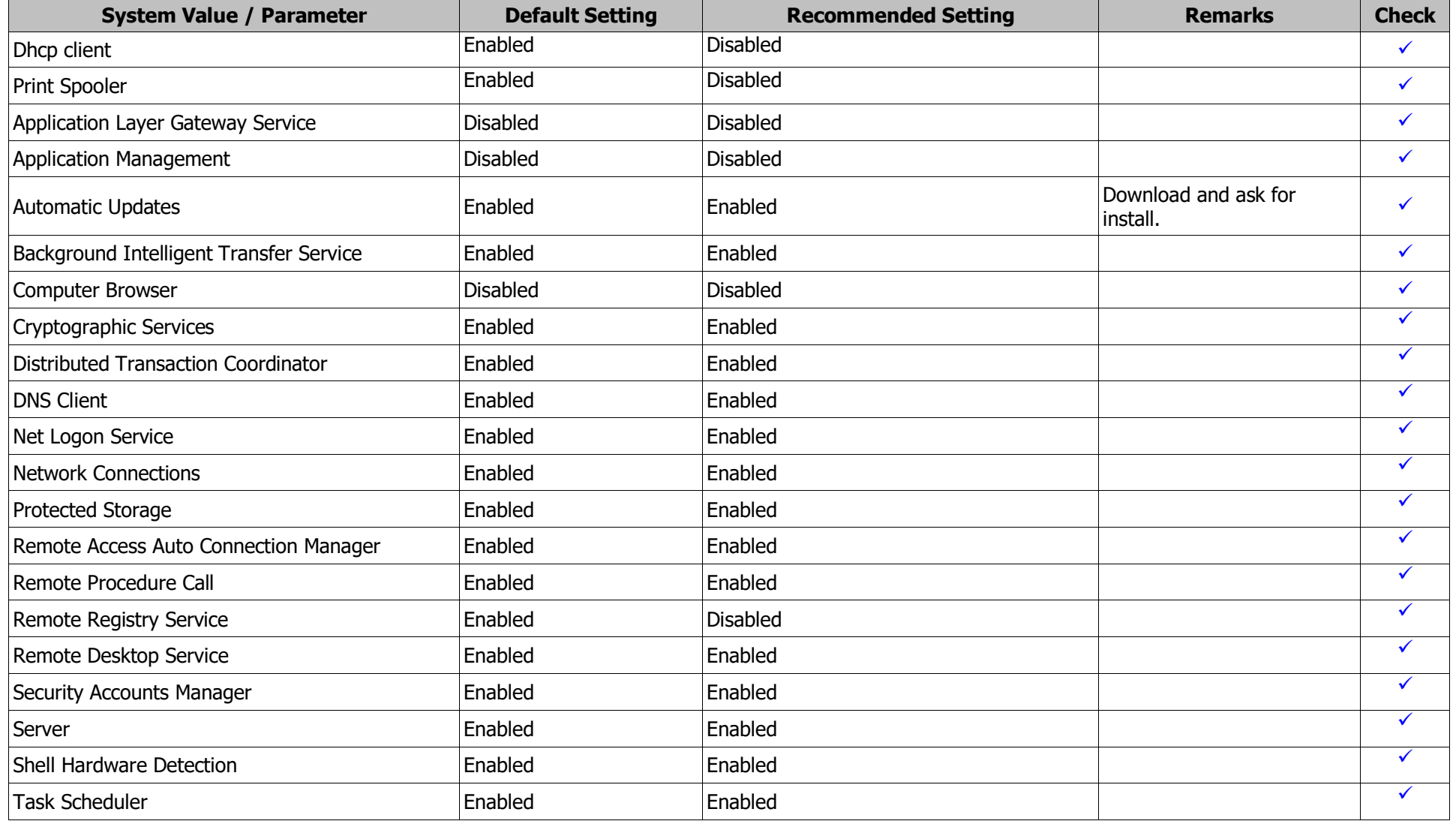

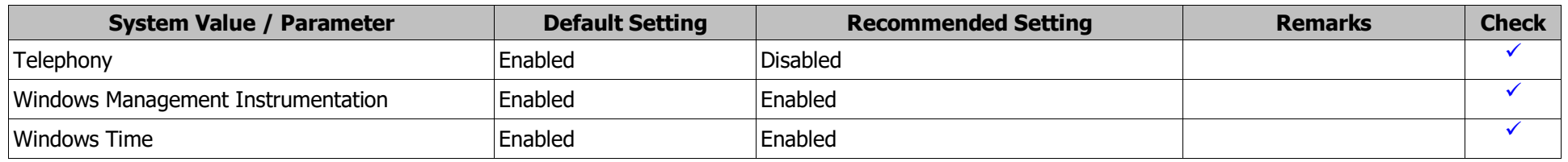